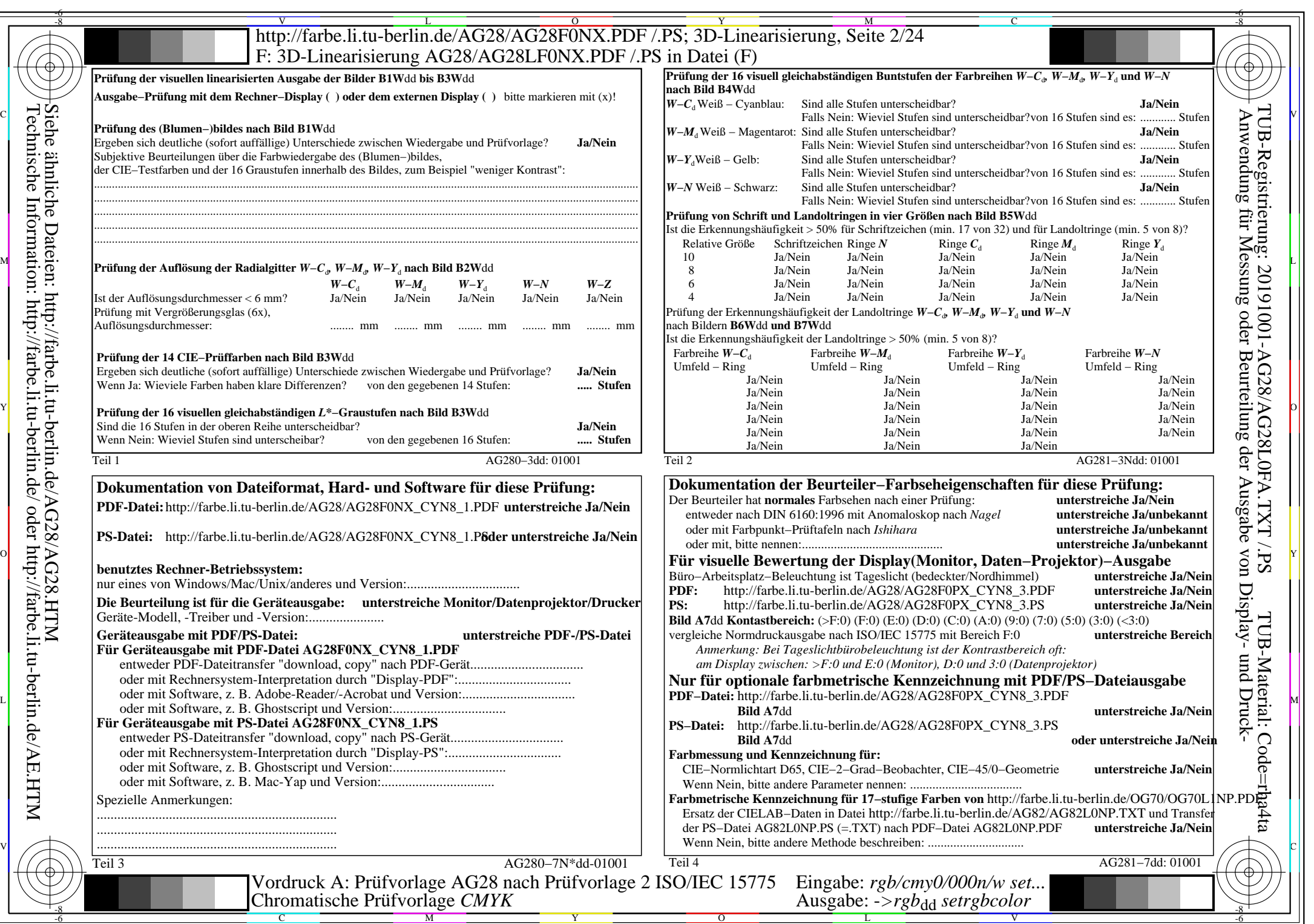

 $C<sub>YN8</sub>$  (288:1): *g*p=1,000; *g*<sub>N</sub>=1,000 http://farbe.li.tu-berlin.de/AG28/AG28F0NX\_CYN8\_2.PDF /.PS